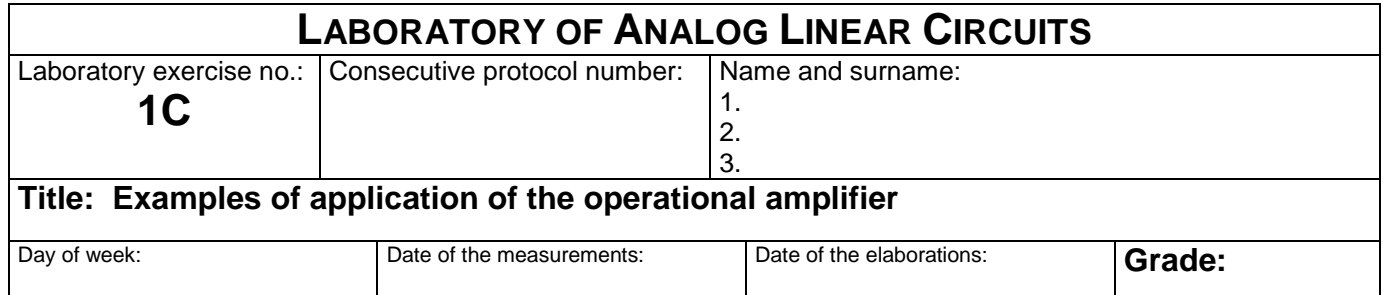

#### **5.1.1.** Measure amplitude characteristics of low-pass filters,  $K_u = V_{wy}/V_{we}$ .

Choose the circuit according to table (e.g. F1), set the circuit (macro) parameters, write configuration data to FPAA (Ctrl + W), set the generator waveform amplitude to  $V_{we} = 100$  mV and measure filter output voltage as a function of frequency according to the table.

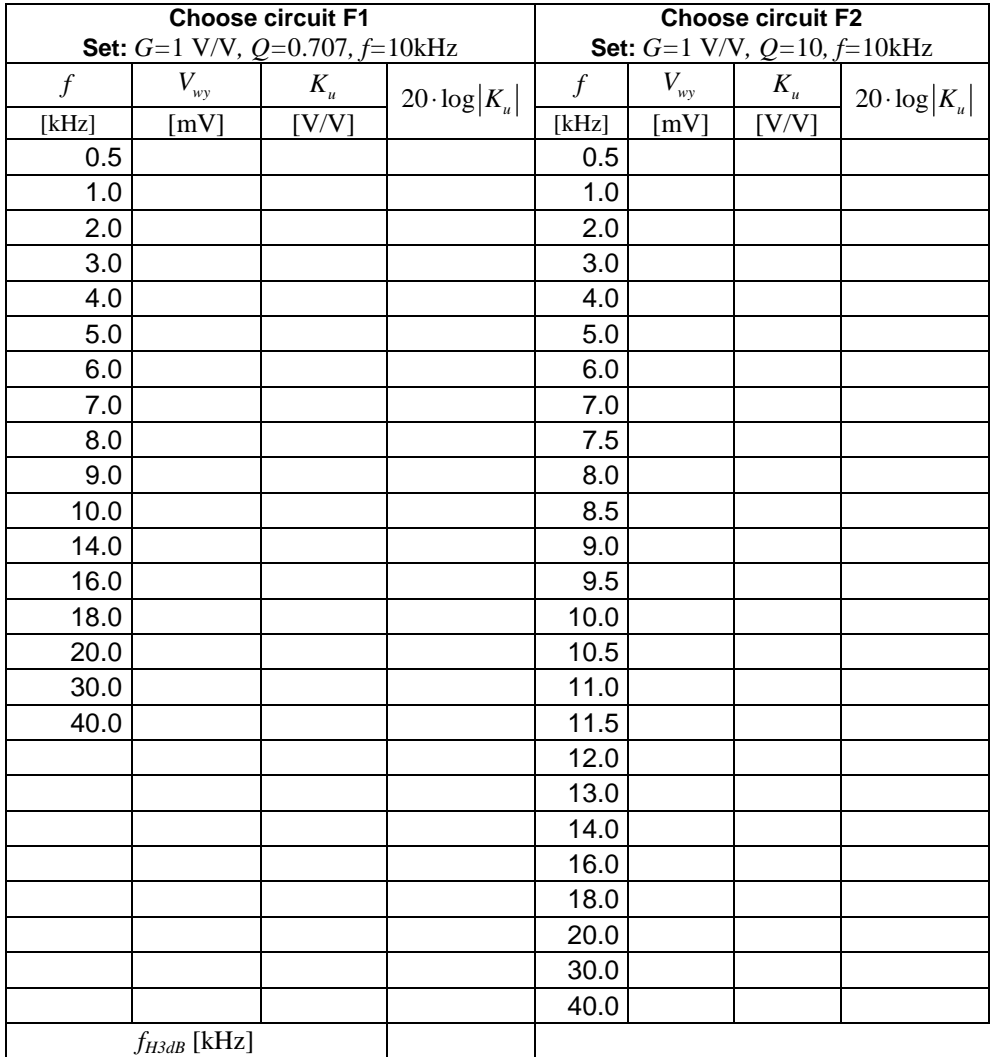

Plot the measured frequency characteristics of filters  $20log|K_u|$  as a function of frequency (vertical axis: logarithmic horizontal axis logarithmic) on single graph.

## **Remark!**

For low-pass filters  $f_{H3dB}$  – upper 3 dB cutoff (corner) frequency  $K_u(f_{H3dB}) = 0.707$  is defined. For high-pass filters  $f_{L3dB}$  – lower 3 dB cutoff frequency  $K_u(f_{L3dB}) = 0.707$ . is defined. For band-pass filters both lower an upper 3dB cutoff frequencies are defined.

### **5.1.2. Measure amplitude characteristics of high-pass filters,**  $K_u = V_{uv}/V_{we}$ **.**

Choose the circuit according to table (e.g. F3), set the circuit parameters, write configuration data to FPAA (Ctrl + W), set the generator waveform amplitude to  $V_{we} = 100$  mV and measure filter output voltage as a function of frequency according to the table.

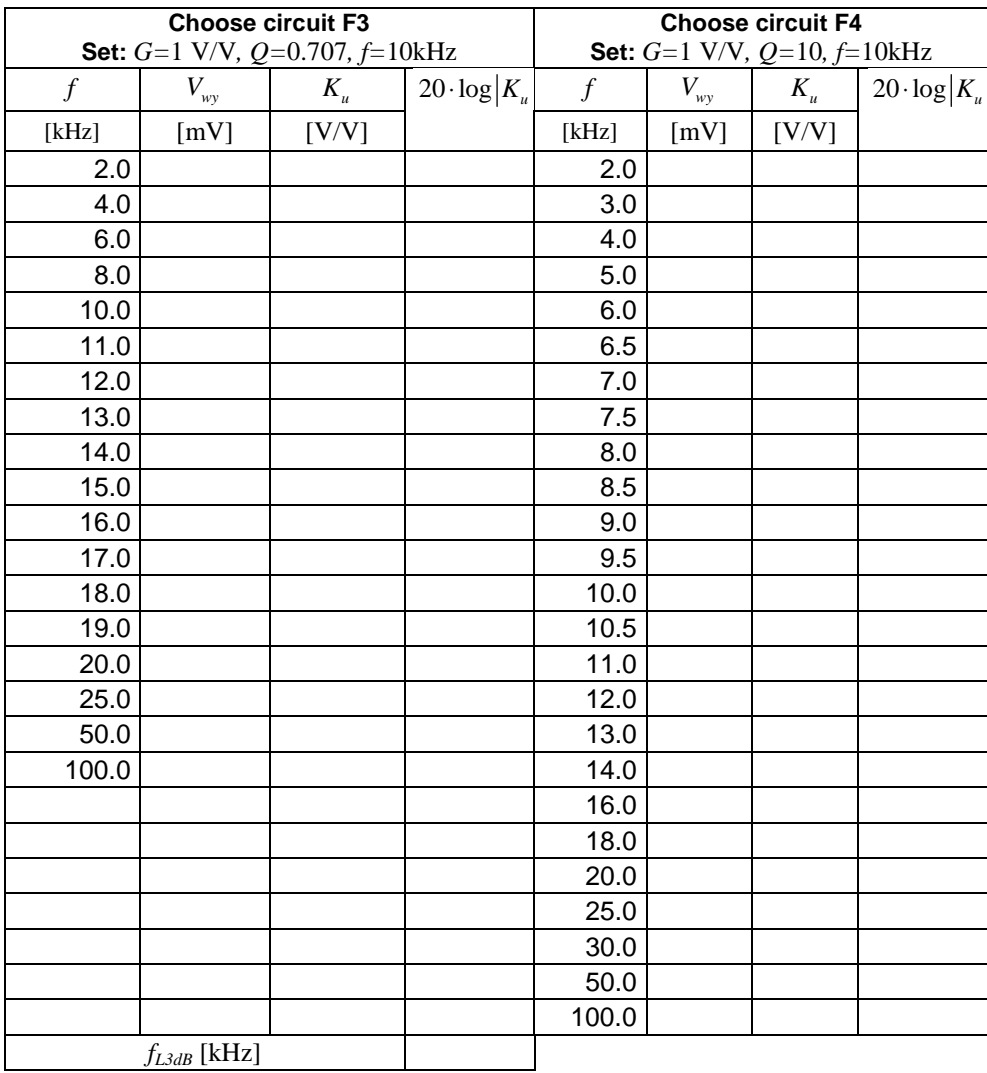

Plot the measured frequency characteristics of filters  $20\log|K_u|$  as a function of frequency (vertical axis: logarithmic horizontal axis logarithmic) on single graph.

## **5.1.3.** Measure amplitude characteristics of band-pass filters,  $K_u = V_{vv}/V_{we}$ .

Choose the circuit according to table (F6), set the circuit parameters, write configuration data to FPAA (Ctrl + W), set the generator waveform amplitude to  $V_{we} = 100$  mV and measure as a function of frequency according to the table.

**Tips!** For each measured filter (F6), first search experimentally frequency  $f_0$  (approx. 10 kHz), for which the output voltage reaches the maximum value,  $V_{wy,max}$ , then calculate  $0.707*V_{wy,max}$ ,  $0.5*V_{wy,max}$  and  $0.316*V_{wy,max}$ ; the value of those products enter into the cells located on the right side of the table. In the next step search frequency corresponding to the calculated output voltages. Keep the input voltage at a constant level:  $V_{we} = 100$  mV.

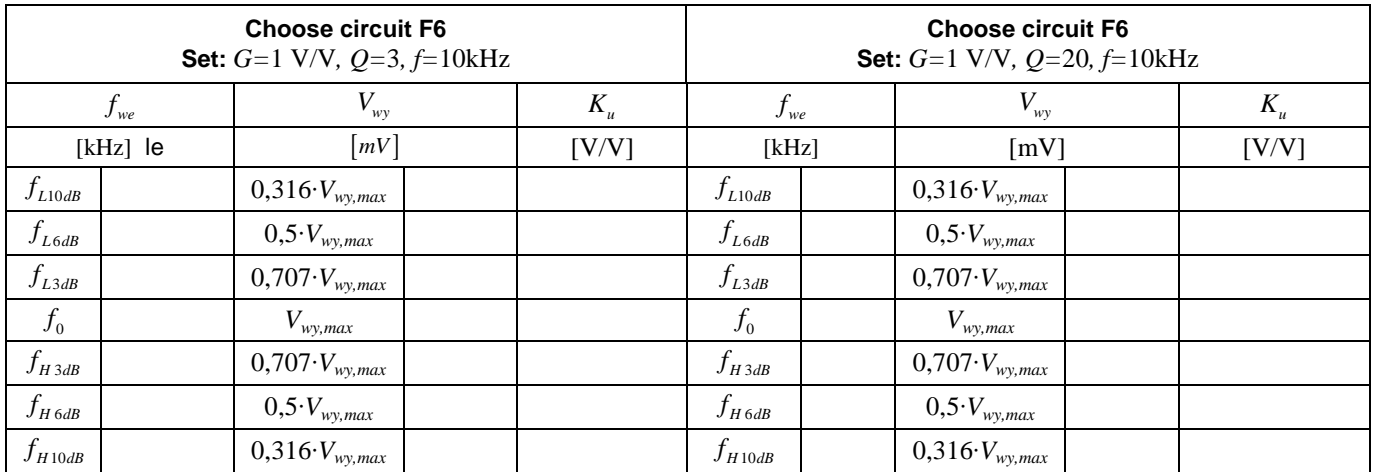

Plot the measured frequency characteristics of filters  $20\log|K_u|$  as a function of frequency (vertical axis: logarithmic horizontal axis logarithmic) on single graph. Compare measured and theoretical value of  $f_0$  and  $Q = f_0 / (f_{H3dB} - f_{L3dB})$ 

**5.2. Design and program the circuit according to Fig. 6 in the manual. Redraw the two waveforms (sine and square-wave), measure THD and discuss results.** 

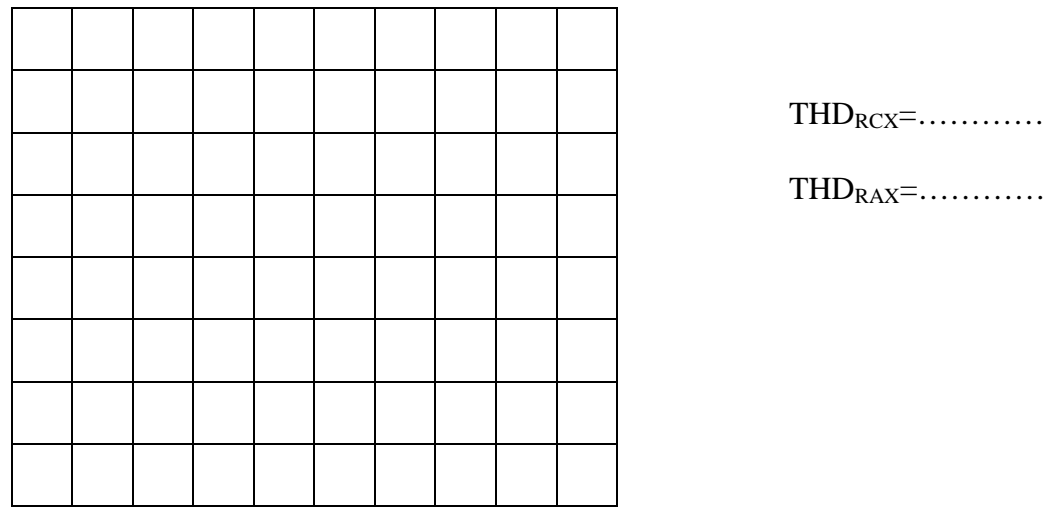

# **Remark!**

**For each measurement results, include your own conclusions and observations. Compare the circuits with each other. Compare the results of calculations with the measurements. Write your own comments to the results.**